## **Including external images**

**On this page**

[\\$image.include\(location\)](#page-0-0)

You can include images from an external source in a report. The supported image types are BMP, JPG, WBMP, GIF, and PNG.

## <span id="page-0-0"></span>**\$image.include(location)**

Include an external image from a local file or URL in a report.

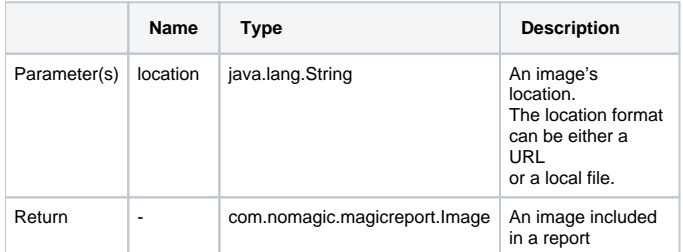

## For example:

\$image.include("C:\Users\username\images\logo.gif") \$image.include("http://www.magicdraw.com/images/product\_boxes/MD.gif")